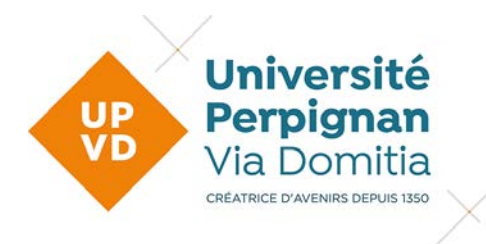

# **Charte des usages numériques à l'UPVD**

Validée en CSA, le

Validée en CA, le

*Annexes :* 

*1. Charte des utilisateurs concernant l'usage du système d'information de l'UPVD*

*2. Autorisation d'utilisation des technologies de l'information et de la communication pour l'information syndicale*

*3. Présentation des listes de diffusion*

*4. Charte d'utilisation des sites internet de l'UPVD (https://www.univ-*

*perp.fr/upvd/charte-dutilisation-des-sites-de-lupvd)*

# **Préambule**

L'Université de Perpignan Via domitia déploie depuis 2021 une stratégie « Mieux communiquer et mieux collaborer à l'UPVD » inscrite dans son contrat d'établissement et soutenue dans le cadre des dialogues stratégiques de gestion avec le Ministère.

Elle se concrétise sous la forme d'outils renouvelés ou nouveaux pour faciliter les échanges au sein de la communauté universitaire et avec le territoire. La migration vers la messagerie Partage de RENATER a permis d'enrichir les fonctionnalités proposées (envoi différé, agenda...). Le nouveau site internet a modernisé la présentation et la recherche d'informations sur l'établissement et permettra de développer un nouvel intranet favorisant la communication et les échanges internes. L'Agora numérique UPVD offre de nouvelles possibilités d'échanges instantanés au sein de la communauté pour réaliser les missions professionnelles (échanges au sein d'un service et interservices) mais aussi pour favoriser le partage au sein de la communauté (projet d'amélioration des conditions de travail ; culture ; sport ; covoiturage...). Enfin, les outils de collaboration et de stockage NextPDE et Cloud viennent répondre à de nouveaux besoins.

Ces outils présentent un réel intérêt si les usages qui en sont faits correspondent à ce pour quoi ils sont conçus et en connaissance de cause des fonctionnalités proposées. Un bon usage des outils numériques participe à la qualité de vie et des conditions de travail à laquelle l'établissement est éminemment attentif. En ce sens, la formation à l'utilisation de ces outils

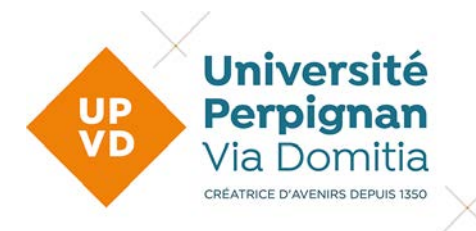

doit pouvoir être proposée à chaque membre de la communauté. La DSI, en collaboration avec le service Platinium, met à disposition des tutoriels pour l'usage de chacun des outils (dsi.univperp.fr).

La présente Charte complète la charte des utilisateurs concernant l'usage du système d'information de l'UPVD. Elle n'a pas pour objet de couvrir de manière exhaustive l'ensemble des outils et des usages numériques à l'Université de Perpignan Via domitia mais doit servir de point de départ à un usage des outils numériques réfléchi et respectueux de chacun.

# **1. Usage du courriel**

Le courriel n'est qu'**un outil de communication avec les collègues ou les étudiants parmi d'autres**. Lorsque la situation le permet, d'autres modes de communication peuvent être privilégiés : appels téléphoniques, messagerie instantanée, réunions, échanges oraux... Le face-à-face ou le téléphone permettent de favoriser et enrichir les échanges.

Il est recommandé d'envoyer un courriel **au bon moment** en privilégiant les horaires et les périodes de travail. Le cas échéant, la programmation d'un envoi différé permet de s'y conformer et ainsi de respecter le **droit à la déconnexion**, à l'égard de chacun.

Il est préférable de ne **pas répondre de manière instantanée** à un courriel. Il est souvent opportun de se laisser le temps de la réflexion, d'éventuellement préparer sa réponse, l'enregistrer en tant que brouillon et y revenir plus tard le cas échéant. Les **destinataires du courriel** doivent être correctement ciblés. Il convient de sélectionner de façon précise le(s) destinataire(s) du message et limiter le nombre de personnes en copie et d'utiliser les listes de diffusion et les alias à bon escient. Le champ « Pour » doit être utilisé pour attribution, le champ « Copie à » pour information. Il est préférable d'utiliser la fonction « répondre à tous » avec parcimonie : un courriel à large diffusion ne nécessite pas toujours une réponse à large diffusion. Lors d'un envoi à plusieurs personnes, il est possible de programmer l'adresse de réception des réponses à une adresse qui peut être personnelle ou générique (alias de service par exemple).

Il faut s'attacher à rédiger un **contenu pertinent en optant pour la précision** : n'aborder qu'un seul sujet à la fois au sein d'un même message ; synthétiser l'ensemble des points en lien avec le sujet ; renseigner l'objet d'un courriel de manière pertinente et en adéquation avec le contenu du courriel. Il est préférable d'utiliser les mentions « Important », « Urgent » ou « Très très urgent » avec parcimonie.

Il est préférable de **ne partager que l'essentiel** en tenant compte de la pertinence et du poids des fichiers joints. Pour éviter l'envoi de fichiers trop volumineux (au-delà de 5 Mo), il est possible de créer un lien filesender (http://filesender.renater.fr) ou vers un espace partagé.

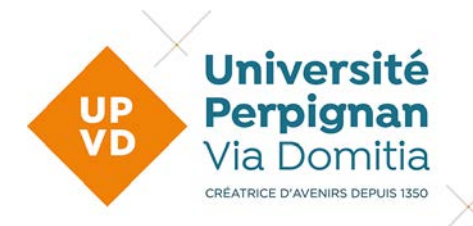

Pour mettre le destinataire du courriel en meilleure disposition pour y répondre, il convient de **soigner sa communication et respecter les règles de la correspondance professionnelle**. D'abord en identifiant correctement le destinataire (madame, monsieur, à défaut « bonjour »), avec sa qualité le cas échéant. Ensuite, en évitant la couleur, le surlignement, la ponctuation excessive, les majuscules, le langage sms et les sigles. Enfin, en restant courtois et respectueux dans toutes les situations.

Il est bienvenu d'insérer **ses coordonnées et sa signature** pour que le destinataire puisse identifier précisément l'expéditeur. L'utilisation du format officiel de la signature de l'établissement est recommandée (https://toolbox.univ-perp.fr/signaturemail/).

L'ensemble de ces conseils s'appliquent dans les relations avec les partenaires externes à l'UPVD avec une exigence renforcée sur la forme des courriels. Il en est de l'intérêt de l'établissement pour son image et à sa réputation.

Il est aussi important de **garder le contrôle** en désactivant les alertes sonores d'arrivée d'un nouveau courriel, en travaillant en mode hors connexion ou fermant le logiciel de messagerie lorsque vous êtes sur une autre tâche, voire en se réservant des plages horaires par demijournée pour consulter et traiter ses courriels.

La **gestion de la réception** des courriels permet de les prioriser et les classer. Il est possible d'utiliser des codes couleur pour indiquer le niveau d'importance et le degré d'urgence d'un courriel, de trier les messages dont vous êtes destinataire principal ou en copie et d'utiliser les filtres pour classer automatiquement vos messages en fonction de leur source/destination/objet. Il faut penser à supprimer les courriels qui ne présentent plus d'intérêt et archiver les autres en créant des dossiers de classement (thématique, chronologique, destinataire, projets…). Pour les agents qui souhaiteraient approfondir leur pratique, une formation à la gestion des mails est proposée dans le cadre du plan annuel de formation des personnels.

L'activation du **gestionnaire d'absence du bureau** en cas d'absence permet d'informer l'expéditeur du non-traitement du message pendant la période indiquée. Il convient d'indiquer le nom d'une personne à contacter dans la mesure du possible ou de renvoyer sur une adresse fonctionnelle pour assurer la continuité du service.

**Attention aux campagnes d'hameçonnage ou de phishing**. Aucun courrier électronique légitime ne vous demandera de fournir des informations sensibles par mail. En cas de message suspect, survolez et contrôlez les adresses sans cliquer, une adresse abrégée ou trop complexe (voire trompeuse) doit éveiller votre suspicion. N'hésitez pas à signaler tout message suspect à [abuse@univ-perp.fr](mailto:abuse@univ-perp.fr)

Tutoriel :<https://dsi.univ-perp.fr/documentations/messagerie>

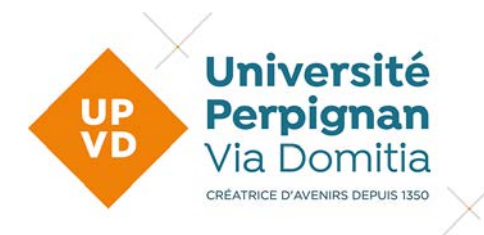

# **2. Usage des listes de diffusion**

#### **2.1 Les listes de diffusion institutionnelles**

L'établissement met à disposition des listes de diffusion permettant de communiquer des informations en lien avec un objet à destination d'un public ciblé.

Une présentation des listes de diffusion est annexée à la présente charte (consultable à partir ENT/Mon espace/Mes listes de diffusion). Elle expose les principales listes de diffusion, leur objet, leur public, leur fréquence ainsi que les personnes en charge de la modération.

Les modérateurs s'attachent à se conformer à l'objet et fréquence attendue de l'envoi de courriels sur la liste. Ils s'assurent de l'actualisation des destinataires de la liste lorsque le SI ne permet pas de le faire automatiquement.

Les expéditeurs de courriel regroupent les informations destinées à une liste de diffusion, sauf urgence, pour éviter de multiples envois qui desservent la transmission des informations.

L'usage des listes de diffusion doit être exercé conformément au droit à la déconnexion. Il est demandé aux expéditeurs d'adresser leur courriel pour modération en privilégiant les horaires et les périodes de travail.

Les destinataires de ces listes ne peuvent utiliser la fonction « Répondre à » la liste pour entrer en contact avec l'expéditeur du courriel. Ils doivent, pour ce faire, utiliser l'adresse de messagerie mentionnée dans la signature de l'expéditeur.

L'établissement définit le public des listes de diffusion. Une personne qui ne souhaite pas recevoir les informations de certaines listes de diffusion peut a minima paramétrer un filtre dirigeant automatiquement tous les courriels d'une liste dans un dossier, voire indiquer ne plus souhaiter recevoir de courriel de la liste (sauf pour les listes institutionnelles comme admin-info, dsi-info, infotech, etc.).En cas de non-respect des règles d'utilisation précitées, les modérateurs échangent avec l'expéditeur et se réservent le droit de rejeter le message.

Tutoriel :<https://dsi.univ-perp.fr/documentations/listes-de-diffusion>

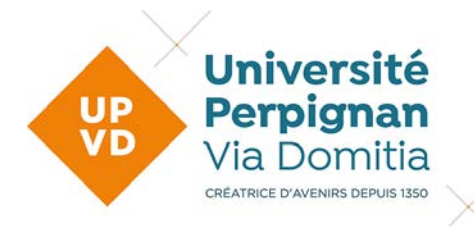

#### **2.2 Les listes de diffusion à l'usage des organisations syndicales représentatives**

Le rôle des organisations syndicales est la défense des intérêts professionnels des personnels. Chaque organisation syndicale de fonctionnaires légalement constituée au sein du ministère de l'Enseignement supérieur et de la Recherche, dispose d'outils pour communiquer avec les personnels, pendant les périodes électorales(organisation spécifique cadrée) et hors périodes électorales.

Conformément aux textes de référence, pour communiquer avec les personnels affectés dans les établissements d'enseignement supérieur et de recherche, les organisations syndicales (O.S.) de fonctionnaires légalement constituées au sein du ministère de l'Enseignement supérieur et de la Recherche disposent, à leur demande, dans chaque établissement :

- d'une **adresse de messagerie électronique** selon le format "sigle de l['OS.syndicat@nomdeletablissement.fr"](mailto:OS.syndicat@nomdeletablissement.fr) ;
- d'une page d'information syndicale sur le futur intranet ou, à défaut, sur une page libre du site internet de l'établissement d'enseignement supérieur (recherche par nom du syndicat) ;
- de la **possibilité d'adresser par l'intermédiaire de listes de diffusion des messages dans les boîtes de messagerie professionnelle de l'ensemble des personnels affectés** dans l'établissement d'enseignement supérieur ou dans l'organisme de recherche. Les conditions et modalités d'utilisation des technologies de l'information et de la communication par les O.S. sont déterminées par une décision du chef d'établissement prise après avis du CSA de l'établissement.

En outre, **un accès direct aux sites internet des fédérations et organisations syndicales non affiliées** est proposé depuis le site du ministère [www.enseignementsup-recherche.gouv.fr.](http://www.enseignementsup-recherche.gouv.fr/)

Chaque agent reçoit les messages des organisations syndicales par défaut. Il peut, s'il le souhaite, se désabonner d'une ou plusieurs listes de diffusion. Ce désabonnement est anonyme. A la fin de chaque courriel, un pied de page avec un lien personnalisé permet de se désabonner de la liste de diffusion.

L'ensemble des dispositions applicables au sein de l'UPVD par les différentes parties, figurent dans Décision portant autorisation d'utilisation des technologies de l'information et de la communication pour l'information syndicale, jointe au présent document.

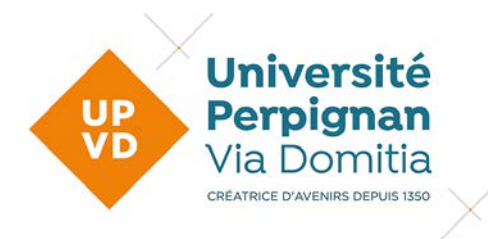

# **3. Usage du site internet**

Le site internet de l'UPVD est composé de 50 sites et mini-sites hébergés sur le logiciel de gestion de contenus CMS K-sup avec plus de 100 contributeurs. Il est important de s'assurer de la cohérence des contenus mis en ligne.

L'établissement s'est doté d'une charte de l'utilisation du site internet de l'UPVD, reproduite en annexe de la présente charte, pour préciser les bonnes pratiques concernant l'utilisation du CMS. Elle définit les règles d'usage de l'outil afin d'assurer un affichage homogène sur les sites de l'UPVD et ainsi respecter son identité et son image.

# **4. Usage de l'Agora numérique**

L'Agora numérique de l'UPVD est accessible à partir de l'adresse<https://agora.univ-perp.fr/> ou au moyen de l'application Rocketchat (Appstore ou Google Store) avec une identification CAS.

L'Agora numérique est une messagerie instantanée conçue à partir d'un logiciel libre, hébergée sur les serveurs de l'UPVD et respectueuse des données à caractère personnel des utilisateurs.

L'outil fonctionne par canal de discussion identifié par son nom et caractérisé par sa thématique et les membres de la communauté universitaire qui souhaitent le rejoindre.

L'établissement crée des canaux de discussion à inscription obligatoire. Le canal #general s'adresse à tous les personnels pour l'envoi d'informations par l'établissement. Il existe également au moins un canal par service ou structure permettant la discussion entre les membres du service ou de la structure.

L'établissement crée également des canaux de discussion sur inscription volontaire. Les premiers canaux de discussion sont les suivants :

Revue de presse : Communication des parutions presse, radio, internet, conférences et publications des collègues de l'UPVD ;

Culture : échanges d'informations sur les évènements culturels proposés à l'UPVD et sur le territoire ;

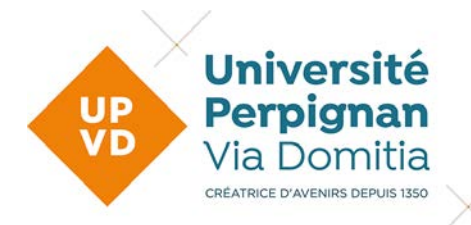

Petites annonces : communication de petites annonces (vente ; achat ; échange) sur tous produits et tous services ;

Sport : échanges d'informations sur la pratique du sport à l'UPVD et sur le territoire ;

Evènements : communication sur les manifestations organisées à l'UPVD et sur le territoire susceptible d'intéresser la communauté ;

Covoiturage : mise en relation des membres de la communauté UPVD pour des trajets réguliers ou occasionnels en vue du déploiement d'un dispositif plus structuré au sein de l'UPVD;

CASUP : communication sur les activités du CASUP ;

Libre-info : échanges libres d'informations entre membres de la communauté UPVD

Ces canaux de discussion sur inscription volontaire ne font pas l'objet de modération. Toutefois, un animateur est désigné par canal pour le faire vivre.

Chaque personnel peut créer des canaux publics ou privés et inviter des collègues à le rejoindre. Un canal public est accessible à tout utilisateur de la plateforme (collègues et étudiants). Un canal privé n'est accessible que sur inscription ou invitation sur des sujets relevant du cadre professionnel.

Comme tout lieu d'expression, il est attendu des utilisateurs de suivre les règles de courtoisie, de respect mutuel et de se conformer à un exercice non abusif de la liberté d'expression.

Tutoriel : en cours

# **5. Usages des outils collaboratifs et de stockage**

L'établissement met à disposition des outils collaboratifs et de stockage qui doivent être utilisés à des fins professionnelles conformément à leurs finalités.

#### **5.1 Intranet**

L'intranet de l'UPVD est accessible à partir de l'adresse https://intranet.univ-perp.fr/ ou via l'ENT (Outils Métiers / Intranet) et le site web (Mes Services / Intranet)

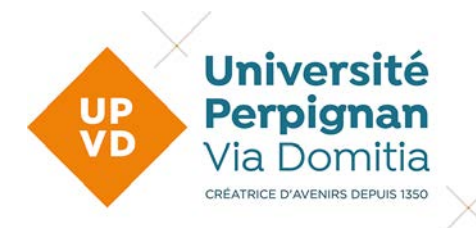

L'intranet de l'UPVD est un outil permettant d'accéder aux documents et ressources finalisés et validés relatifs au fonctionnement de l'établissement. On y trouve des procédures, des circulaires, la liste des marchés publics et des conventions, le kit de communication (charte graphique, logos, modèle de documents, etc.) ; et bien d'autres types d'information à destination de la communauté.

La refonte de l'intranet en 2024-2025 permettra de faciliter l'accès aux informations et de faciliter la communication interne à l'établissement.

#### **5.2 Documents (documents.univ-perp.fr)**

L'outil Documents est accessible à partir de l'adresse https://documents.univ-perp.fr ou via l'ENT (Mon Espace / Mes documents).

L'outil Documents est un serveur de fichiers hébergeant les fichiers des structures administratives, des groupes de travail transverses aux structures et des espaces individuels privés accessibles depuis les postes informatiques du campus en tant que disques réseaux et paramétrés automatiquement sur tous les postes standardisés.

Tutoriel :<https://dsi.univ-perp.fr/documentations/serveur-de-fichiers>

#### **5.3 NextPDE (nextpde.univ-perp.fr)**

Le NextPDE de l'UPVD est accessible à partir de l'adresse https://nextpde.univ-perp.fr/ ou via l'ENT (Collaboratif / Nouveau PDE)

Le NextPDE est une plateforme de type dépôt de fichiers utilisable dès que l'on souhaite avoir la possibilité de diffuser via une solution web des documents de travail.

Le Nouveau PDE est particulièrement adapté pour les groupes de travail désirant utiliser une solution d'édition simultanée de document (word ; excel) ou pour les groupes incluant des personnes extérieures à l'établissement (pas d'accès au serveur de fichiers).

Les espaces sont créés à la demande auprès de la DSI via un ticket.

Tutoriel :<https://dsi.univ-perp.fr/documentations/nextpde>

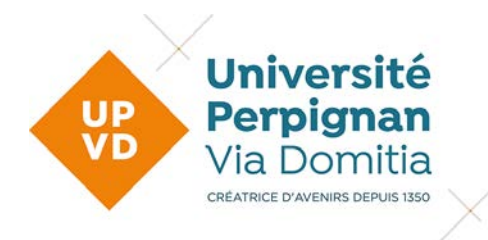

#### **5.4 Cloud (cloud.univ-perp.fr)**

Le Cloud de l'UPVD est accessible à partir de l'adresse https://cloud.univ-perp.fr/.

Le Cloud est une plateforme de type dépôt de fichiers qui permet aux enseignantschercheurs et chercheurs de sécuriser jusqu'à 25 Go de données sur un espace recherche hébergé dans le Data Center Régional Occitanie. Ce dispositif a pour vocation de proposer une solution de sauvegarde des données de recherche.

Tutoriel : **en cours** 

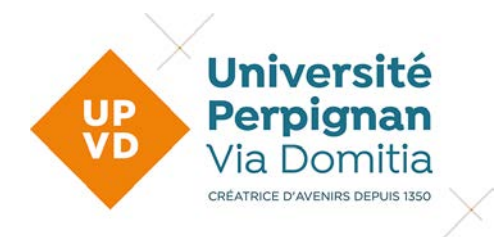

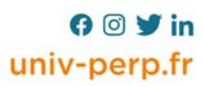